# **Foundation of Information Technology** (Code No: 165) **Sample Question Paper II Summative Assessment - Term II**  Class X (2015-16)

**Max Time: 3 hours Max Marks: 90** 

#### **SECTION A**

#### **Q1) Fill in the blanks: [10]**

- i) TR tag can only be inside  $\frac{1}{2}$  tag.
- ii) \_\_\_\_\_\_\_\_\_\_\_\_\_\_\_\_\_\_\_\_\_\_ are used to connect web pages.
- iii) The default alignment of an image is  $\qquad \qquad$ .
- iv) \_\_\_\_\_\_\_\_\_\_ is used to change the visited link colour.
- v) \_\_\_\_\_\_\_\_\_\_\_\_ tag can only be present inside <TR> tag.
- vi) Any crime committed using computers and internet is termed as cyber crime.
- vii) Spyware is a type of malware that is installed on a user's computer and collects information about users without their consent and knowledge.
- viii)A cracker is a technical person who breaks through the system's security with malicious intentions.
- ix) You need a text editor to create and edit an XML document.
- x) \_\_\_\_\_\_\_\_\_\_\_ is copying data files to disk or some other storage device to provide a copy of them.

#### Q2) **State True or False: [10]**

- i) The HTML tag for inline image is  $\langle$ img>.
- ii) Internal linking links two different sections of same document.
- iii) Cellspacing gives amount of space between the cell border and the cell contents.
- iv) A table's background colour can be specified using backgroundcolor attribute.
- v) <TD> is a container tag.
- vi) A valid XML document is one that is well-formed and which confirms to the DTD schema.
- vii) Physical structure refers to different parts of a document i.e. how a document is built.

viii)Xml is Extended MarkupLanguage

- ix) A worm is a program designed to replicate.
- x) A hacker is a malicious programmer who break into secure systems.

# **Q3) Short Answer Questions –**

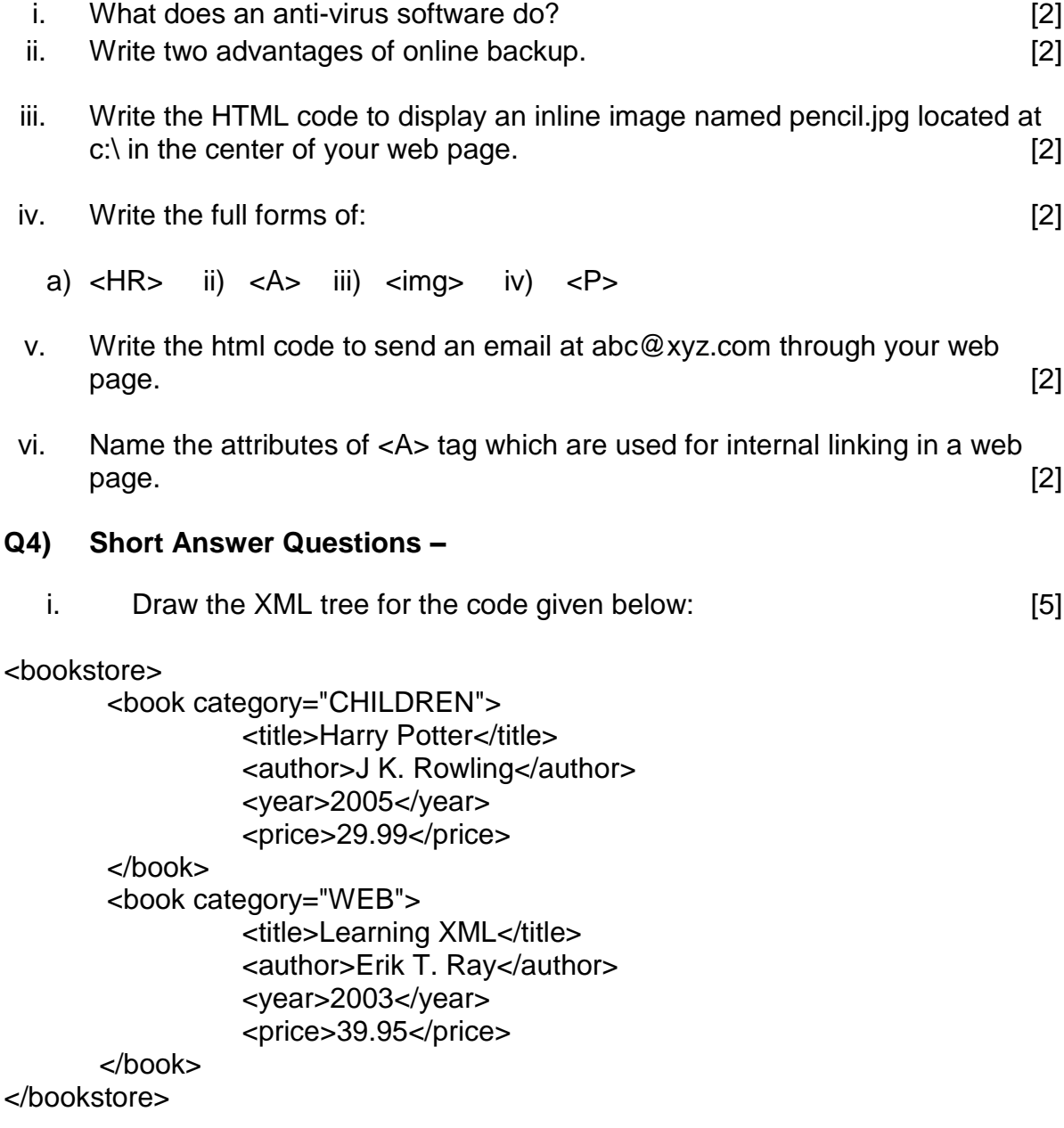

ii. Observe the following table and write the HTML code to generate it : [5]

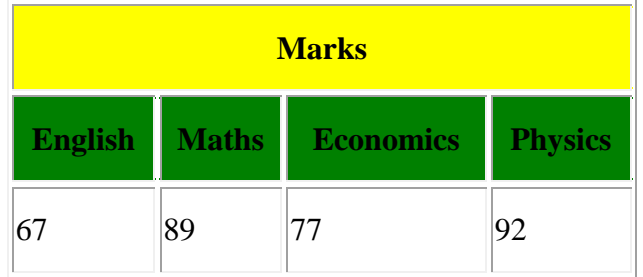

Note: Ist row has yellow background and  $2<sup>nd</sup>$  row has green background.

- iii. What is the meaning of backup and why the data backup is essential? Also name 4 devices to take data backup. [5]
- iv. Write the names of two attributes for each tag: [5]

- a) <HR>
- b) <Body>
- c) <img>
- d) <Table>
- $e) \leq A$

#### **Q5) Long Answer Questions –**

i. Observe the following web page and write HTML code to generate it. [10]

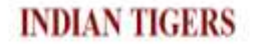

"Do not cut down the forest with its tigers and do not banish the tigers from the forest. The tiger perishes without the forest, and the forest perishes without its tigers. Therefore the tiger should stand guard over the forest and the forest should protect all its tigers".

It is now found in some parts of:

- · India
- south-west Asia
- $Iran$
- Manchuria

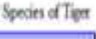

Sub

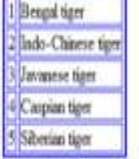

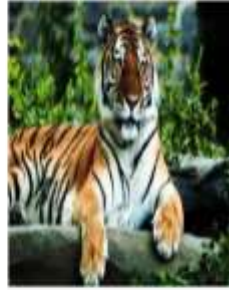

For further enquiries and reservations Contact Us

## **Note the following points while generating the Webpage:**

- Link colour is brown, active link colour is yellow and visited link colour is red.
- Title of the page is "wild life in India"
- Heading of the page is maroon
- Image used is "tiger.jpg"
- Caption of table is blue
- Table border is blue and of size 2.
- The 4 links are one.html, two.html, three.html and four.html
- The email id for contact us is abc@xyz.com
- ii. Write two points of difference between XML and HTML. What is meant by a well formed XML document(Write three points)? Write the code to create an XML document to present following data: [10]

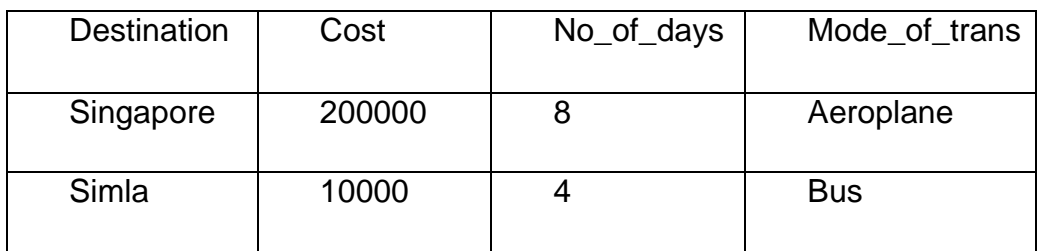

# **SECTION B**

## **Multiple Choice Questions (Choose most appropriate option): [18]**

- i. Which property tells how many rows a cell should span?
	- a) Colspan = n
	- b) Rowspan =n
	- c) Both a. and b.
	- d) None of these
- ii. XML uses
	- a) Only 6 tags
	- b) Predefined tags
	- c) Custom tags
	- d) HTML tags
- iii. Copy of data created for safe storage is
	- a) Saved copy
	- b) Backup
	- c) Dcopy
	- d) Stored copy
- iv. XML uses the features of
	- a) SGML
	- b) HTML
	- c) XHTML
- d) DHTML
- v. Which of the following is not the source of virus?
	- a) Email attachments
	- b) Pen drives
	- c) Typing through key board
	- d) Downloading files
- vi. Which of them is correct XML tag
	- a) <first name>
	- b) <6class>
	- $c)$  <name>
	- d) All of the above
- vii. A good way to safeguard access to your computer is to protect it.
	- a) A deadbolt
	- b) Copyright
	- c) Safemode
	- d) Password
- viii. Which one of these is correct PI of a XML document?
	- a)  $\leq$ ?xml version = "1.0"?>
	- b)  $\leq$ ?xml version = "1.0">
	- c)  $\le$ /xml version = "1.0">
	- d)  $\leq$   $\times$ ml version = "1.0"?>
- ix. Which statement is true?
	- a) All XML elements must have a closing tag.
	- b) All XML elements must be in lower case.
	- c) All XML document must have a DTD.
	- d) All of the above
- x. Choose the correct HTML statement to left align the content inside a table cell.
	- a)  $<$ td valign = "left">
	- b) <tdleft>
	- c) <td align= "left">
	- d) <td leftalign>
- xi. Which of the following is used to give comment in html?
	- a)  $\langle -2 \rangle$
	- b)  $\lt$ !
	- c)  $\left| \right|$   $\left| \right|$
	- d) <com>
- xii. Border, cellspacing, cellpadding, align are the attributes of
	- a) <br/>body>
	- b)  $\langle$ img $\rangle$
	- c) <table>
	- d) None of these
- xiii. Which tag is used to render a horizontal line?
	- a)  $<$ h1 $>$
	- b)  $\langle$ hr $>$
	- c) <rule>
	- d) <br>
- xiv. Which of these are all table tags?
	- a) <thead>, <br/>>body>, <tr>
	- b) <table>, <tr>, <td>
	- c) <table>, <head>, <title>
	- d) <table>, <tr>, <tt>
- xv. Valid XML document means
	- a) The document has one root element
	- b) The document contains one or more root element
	- c) The document has a DTD and complies to it
	- d) Each element must be in capital letter
- xvi. When creating a Web document, what format is used to express an image's height and width?
	- a) Centimeters
	- b) Pixels
	- c) Dots per inch
	- d) Inches

#### xvii. Which sequence of HTML tags are correct?

- a) <html><head><title></<title></head><head><body></hody></html>
- b) <html><head></head><body><title></<title></body></html>
- c) <html><head><title></<title><body></body></head></html>
- d) <html><title></<title><html> head></head><body></hody></html>
- xviii. Which command we use to link a page with an HTML page?
	- a)  $\langle a \rangle$  a link=\"page.htm\" > $\langle a \rangle$
	- b)  $\langle a \rangle$  href=\"page.htm\" > $\langle a \rangle$
	- c)  $\langle a \rangle$  connect=\"page.htm\" > $\langle a \rangle$
	- d)  $\langle a \rangle$  attach=\"page.htm\" > $\langle a \rangle$